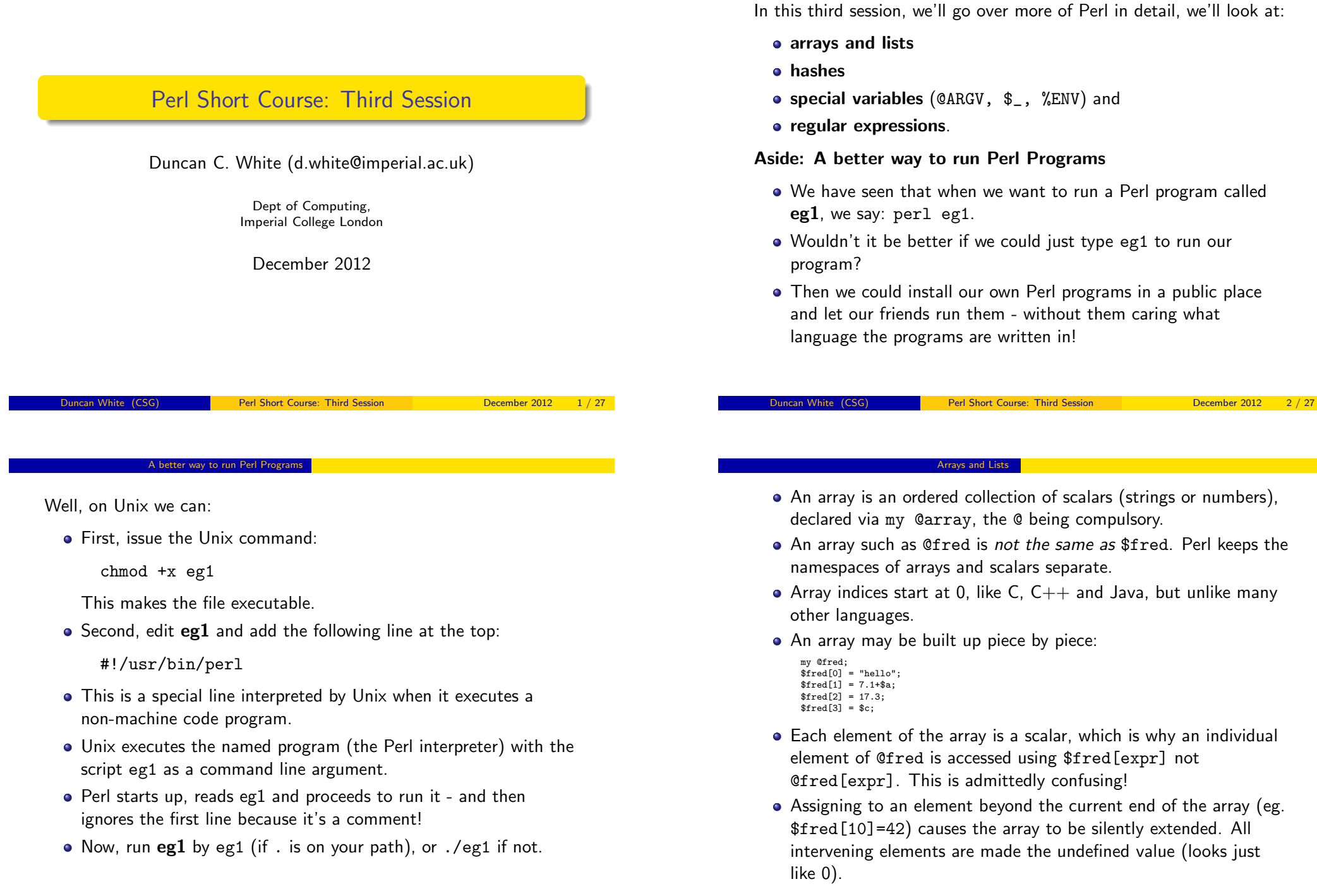

• A single item may be extracted from an array:  $sum += $fred[$i];$ 

The index expression will be truncated to an integer before the array is accessed.

Building an array piece by piece is painful: instead, assign a bracketed comma-separated list of scalar expressions straight into an array:

```
my @fred = ( "hello", 7.1+$a, 17.3, $c );
```
- Inside a list, the  $\ldots$  operator can be used as in (  $1..20$  ) or  $($  'a'..'z' ).
- $\bullet$  If you have a list of single words, for example:

my @fred = ( "hello", "there", "how", "are", "you" );

• Perl provides the following syntactic sugar:

my @fred = qw(hello there how are you);

Duncan White (CSG) Perl Short Course: Third Session December 2012 5 / 27

Arrays and Lists Scalar/Array Context

- Some operators behave differently when placed in a scalar context or in an array context. An array context is one where an array is expected rather than a scalar (eg. assigning to an array causes the RHS to be evaluted in array context).
- $\leftrightarrow$  is one such operator:
	- $\bullet$  In a scalar context, eg \$1ine = <\$in>, it reads a single line.
	- $\bullet$  In an array context, eg @line =  $\langle$ \$in>, it reads the rest of the input, returning an array of lines - still with all the newlines.
	- Fortunately, chomp @line chomps the newline from every line.
- Similarly, array assignment:
	- Assigning an array to another array, eg.  $\mathfrak{G}_X$  =  $\mathfrak{G}_Y$ , copies the entire array.
	- Assigning an array to a scalar, eg  $\text{\$count} = \text{\&} y$ , means set \$count to the number of elements in @y.
- You can force a scalar context when you're not sure what Perl would do by wrapping an expression in the function scalar().
- You can also break up an array into a list:  $mv($ \$a, \$b, \$c  $) =$  @fred:
- This copies \$fred[0] to \$a, \$fred[1] to \$b and \$fred[2] to \$c. Any remaining elements in the array are ignored. If @fred has (say) only 2 elements then \$c is set to the undefined value.
- An array can be used to soak up the remainder:  $my($ \$a, \$b,  $@c) = @fred;$
- Can even put the remainder back in @fred:

 $(mv$  \$a, my \$b, @fred  $) =$  @fred;

• Tupling gives you a very easy swap operation:  $($x, $y) = ($y, $x):$ 

which takes y and x, forms them into a two-element list, and assigns the first two elements of that list back into x and y.

In summary, Perl arrays act as dynamic arrays, tuples, lists, and stacks and queues (as we'll see later).

**Duncan White (CSG)** Perl Short Course: Third Session December 2012 6/27

Hashes

- Declare a hash variable by my %fred, such a hash occupies a different namespace from \$fred and @fred.
- A hash stores (key, value) pairs for each string scalar (the key), it stores an arbitrary scalar (the value).
- A hash literal can be written as a list of pairs with the

 $key$  => value syntax:

my %roomno = ( "dcw" => "225",  $"1$ dk" => "225".  $"sza" => "226"$ "mjw03" => "228" );

You can think of a hash as a two-column database table (but stored in memory), indexed on the key:

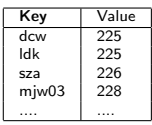

#### Hashes

- Hashes have a highly efficient indexing system (a hash table, hence the name), so you can look up a key's value very quickly.
- To add a single *(key, value)* pair into a hash, do:  $$roomno{''susan"} = "569":$
- As a convenience, Perl allows you to omit the quotes on a literal key string, and write:  $$roomno{susan} = "569";$
- To check whether a key is present in the hash, use exists, eg: print "elvis has left the building\n" unless exists \$roomno{elvis};
- To delete a single *(key, value)* pair from a hash: delete \$roomno{dcw};
- Alternatively, the entire hash may be cleared by:

 $\%$ roomno =  $()$ :

• Our original hash literal example could be written as:

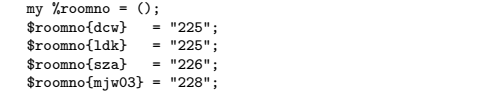

**Duncan Perl Short Course: Third Session December 2012** 

## Hashes

If you need [both keys a](#page-2-0)n[d values, use t](#page-2-0)he each() function and a while loop to iterate over all the *(key, value)* pairs: while( my(\$key,\$value) = each(%roomno) )

```
{
 print "$key in room $value\n";
}
```
- Note: keys(), values() and each() produce results in whatever order Perl likes.
- Exercise: build a Perl program storing (username,roomno) pairs in a hash, which then reads usernames - from stdin, or a text file, as you like - until the end-of-input is reached, and prints the name and corresponding room number for each.
- Then replace the set of names and their associated room numbers with an external data file, reading them in and then building the in-memory hash. (At this early stage in your Perl knowledge, you might need to store usernames and room numbers on adjacent lines in the file).
- Next, replace the hash with a dbm file (with an initialization program that reads the names and room numbers from a text file, and stores them in the dbm-tied hash).<br>Incan White (CSG)

## Hashes

**•** To retrieve a particular value from a hash, use: my \$room = \$roomno{\$person};

If no value has been stored against the key \$person, the undefined value is returned.

• To process an entire hash, you can use the keys() function: foreach my \$key (keys(%roomno))

```
{
 my $value = $roomno{$key};
 print "$key in room $value\n";
}
```
- Note that keys (%roomno) builds an array containing all the keys of %roomno. This could be very large!
- The keys do not come out in any predefined order certainly not alphabetical order, or insertion order! They come out in an efficient internal order! Because of this, you often see:

foreach my \$key (sort keys(%roomno)) ...

• Very occasionally, you only need the **values**: foreach my \$value (values(%roomno)) { print "room value \$value\n"; }

#### cial Variables **The Argument Vector**

Duncan White (CSG) **Perl Short Course: Third Session** December 2012 10 / 27

Perl has many special variables (see perldoc perlvar for a complete list). Here are a few of the most useful:

When you invoke one of your Perl programs, you can place arguments on the command line, eg: myprog first second third

When you do this, Perl makes the strings first, second and third available in a special array called @ARGV. Specifically: \$ARGV[0] = "first";  $$ARGV[1] = "second";$  $$ARGV[2] = "third":$ 

- As usual, @ARGV evaluated in a scalar context gives the number of elements (in the example, 3).
- The array function shift() can be used on @ARGV:

my \$arg = shift @ARGV;

<span id="page-2-0"></span>This sets \$arg to element 0 of the array, and removes that element from the array, shifting the other elements down one.

#### cial Variables **The Argument Vector**

- It's up to the program to decide what the strings mean!
- If they are filenames to be opened and processed, the open and process every line in every file idiom is often used:

```
foreach my $arg (@ARGV)
{
  my sin = new 10::File( arg ) || next;
  while( mv $line = \langle$in\rangle)
   {
    chomp $line;
   # now process $line
   }
$in->close;
}
```
• The above pattern (processing several files, not caring where one ends and the next begins), is so common that Perl has a special shorthand:

```
while( my $line = \langle \rangle)
 {
  chomp $line;
  # now process $line
 }
```
Exercise: generalise one of the earlier STDIN or single-file processing programs to take one or more command line arguments using either of these idioms.

**Duncan White (CSG)** Perl Short Course: Third Session December 2012 13 / 27

#### ecial Variables **Environment Variables**

- Unix (like most other platforms) has environment variables: arbitrary (name, value) pairs, created by setenv NAME value commands in the shell (by convention, environment variable names are upper case).
- To see the current set of environment variables, type env at the command line. A list of NAME=value pairs fly past.
- Once set, environment variables are passed around automatically to every Unix process in the current session. Perl makes these variables accessible via a single hash called %ENV.
- For example, an important environment variable is HOME (the pathname of your home directory). Get this by:

my \$home = \$ENV{HOME} || die "no home?\n";

Other platforms – such as Windows – also have environment variables, Perl on those platforms can access environment variables in the same way, but of course what environment variables exist and what they mean) are different.

- You may find a puzzling shorthand, as in eg2: while( <> ) { chomp;
	- print "found '\$\_'\n" if /dun[ck]/i;
	-

}

- Where are we storing the line we read?
- What are we chomping?
- What are we matching /dun[ck]/ against (in a case insensitive way)?
- What's that \$\_ interpolated into the print?
- \$ is the *implicit variable*: the *default argument* to many functions:
	- The default variable where  $\leq$  stores its input line.
	- The default variable that chop and chomp modify.
	- The default variable to match a regex against.
	- The default value to print if none is given.
	- The default foreach variable, as in foreach (@ARGV).
	- .. and many more cases.

Duncan White (CSG) Perl Short Course: Third Session December 2012 14 / 27

#### Regular Expressions

- We saw in the first session that we could write: if( $\text{name} = \text{"Dun[ck]}$ )
- This is an example of matching a string against a regular expression (or regex), as in the Unix filters sed, grep and awk.
- A regular expression is a way of describing a class of similar strings in a very compact pattern notation. In the above example, the match will succeed if the current value of \$name starts with:
	- A capital 'D' [must be the very first character],
	- The lower case letters 'u' and 'n' as the next two characters,
	- $\bullet$  then *either* a lower case 'c' or a 'k'.
- $\bullet$  A whole regex is (usually) placed inside a pair of '/' signs. Within the slashes, characters are interpreted pretty much like in a double-quoted string. In particular, variables are interpolated before pattern-matching occurs.
- A regex is made up of *single character patterns, grouping* patterns, alternation patterns, anchoring patterns and bracketing patterns. We'll look at each in turn.
- '.' matches any single character.
- A single printable character matches itself (except meta-characters like '.', '\*' etc, which may be preceded by a backslash when you really want to match the character itself!).
- [set] matches any single character in the set. For example, [aeiou] matches any single lower-case vowel.
- Also, the set may contain items of the form a-f, which is a shorthand for abcdef.

For example, [a-z#%] matches any single lower-case letter, a hash-mark, or a percent sign.

- $\bullet$  If a set starts with a ' $\hat{ }$ ' character (eg. [ $\hat{ }$ a-z#%]), the set is negated - the pattern matches any character NOT in the set.
- Several useful character classes are predefined:

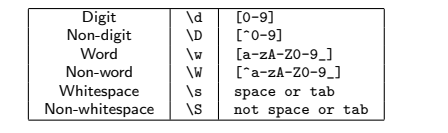

ncan White (CSG) **Perl Short Course: Third Session** December 2012 17 / 27

Regular Expressions | Anchoring Patterns; Using Regexps

- Placing '<sup>\*</sup>' [at the star](#page-4-0)t [of a regex matches th](#page-4-0)e *start* of the string. Similarly, '\$' at the end of a regex matches the *end* of the string.
- '\b' constrains the regex to match only at a word boundary.
- Without any anchoring, the regex can match anywhere.

There are two main ways of using regexes:

• To check whether a string matches a regex. We specify the string to match against using the  $=$  operator, or the *not match* operator !~:

```
print "<$str> matches\n" if $str =~ /h[eua]*l+o/;
```
If a regex match is followed by i, as in  $/h$ [eua] $*l+o/i$ , the matching is done case insensitively.

• Secondly, a regex can be used to **search and replace** all occurrences of a regex within a string (again, we specify the string to modify using the  $=$   $\degree$  operator):

 $\frac{1}{2}$  str = s/[aeiou] +/a/g;

The trailing g makes Perl replace ALL vowel sequences in \$str with 'a'. Without the g Perl would only replace the first match.

- Sequence of single-character patterns: matches a corresponding sequence of characters. eg. /[a-z]bc/ matches any lower case letter, followed immediately by a 'b', followed immediately by a 'c', anywhere in the string.
- **.** Optional: '?' makes the previous pattern optional i.e. match zero or one times. eg. /he?llo/ matches 'hello' or 'hllo'.
- Zero-or-more: '\*' makes the previous pattern apply any number of times (from 0 upwards). eg. /he\*llo/ matches 'hllo', 'hello', 'heello' etc. It consumes the maximum number of 'e's possible (it's greedy).
- One-or-more: '+' means match 1 or more times. eg. /he+llo/ matches 'hello', 'heello', 'heeello' etc but not 'hllo'.
- $\bullet$  If the greediness of '\*' and '+' is ever a problem, use \*? or +? to consume as few characters as possible.
- A regex can contain several of these operators: eg: /h[uea]\*l+o/ matches 'hlo', 'hullo', 'hulllllo', 'heeelo', 'heuaueaaeuellllllllo' etc.

**Duncan White (CSG)** Perl Short Course: Third Session December 2012 18 / 27

# **Testing Regexes**

As a general way of testing regular expressions, I recommend a program like eg3:

#!/usr/bin/perl # # eg3: regex test harness.. # print "Please enter a string: ";  $m$   $str = :$ chomp \$str; print "\nat start : <\$str>\n"; # test search and replace:  $str = s/\gamma + 1/$ ;

print "\nafter s///: <\$str>\n";

# test pattern match: print "\n<\$str> matches hello regex\n" if \$str = ~ /h[eua]\*1+o/;

- This whole program exists in order to let you test search and replace and/or pattern matches using a string entered at the keyboard. By the way,  $s/\hat{S}$ +// is a useful regex - worth committing to memory - that removes any leading whitespace. Similarly, the regex  $s/\simeq$   $\frac{4}{s}$  removes trailing whitespace.
- <span id="page-4-0"></span>• I strongly recommend that you use this program to test lots of different regexes and their behaviour against various strings.
- A regex of the form /h[eua]\*llo|wo+tcha/ matches either /h[eua]\*llo/ or /wo+tcha/. Note that /a|b|c|g/ should be written as /[abcg]/ instead for efficiency.
- Brackets may be placed around any complete sub-pattern, as a way of enforcing a desired precedence. For example, in /so+ng|bla+ckbird/ obviously bird is only part of the second alternative (bla+ckbird).
- If you meant "/so+ng|bla+ck/ followed by /bird/", then write that as /(so+ng|bla+ck)bird/.
- $\bullet$  If you want a repetition  $(4, 4, 4)$  or  $(3, 1)$  of anything longer than a single character pattern, you need brackets, as in /(hello)\*/ – /hello\*/ means /hell/ followed by /o\*/!
- Brackets have another useful side effect: they tell Perl's regex engine to remember what text fragment matched the inner pattern for later reporting or reuse.

ncan White (CSG) **Perl Short Course: Third Session** December 2012 21 / 27

Regular Expressions Bracketing: Capturing parts of the matched text

- We ca[n also reuse a ca](#page-5-0)p[ture buffer \(under the syntax](#page-5-0) \1) to enforce the same literal text is found twice in a pattern match: /first(.\*)second\1/
- This will only match strings like: ...........firstXYZsecondXYZ...............

but not strings like: ...................firstABCsecondXYZ...........

- Test eg3 out with a variety of inputs and regexes and check you understand how they work.
- $\bullet$  If your pattern contains lots of '/' characters while you can write each as  $\sqrt{2}$  - it's easier to change the regex quote character:  $$str = m\%^{\sim}/(\lceil^{\sim}/\rceil+)/\%;$

```
*str = \frac{1}{5} s!/[^/]*$!!;
```
- Here, the character immediately following 'm' (for match) or 's' (for search and replace) is used as the regex quote character.
- That's a basic overview of Perl regexes; there are loads more features (a few more bizarre ones seem to get added every year or so). See perldoc perlre for more details.

• For example, in the code: my \$str = "I'm a melodious little soooongbird, hear me sing"; print "found  $\frac{1}{1}$ " if \$str = /(so+ng|bla+ck)bird/;

After the match succeeds, the capture buffer variable \$1 contains soooong - the part of \$str matching the bracketed regex.

- Use up to nine bracketed sub-patterns in a single pattern match capture buffer variables \$1 to \$9 - available for use as soon as the pattern match has succeeded.
- Capture buffers can be used in a search and replace operation:  $\text{str} = \frac{s}{\wedge (\w+)}s+(\w+)/\$2 \ \$1/$ ;

which - if there are two or more space separated words at the front of \$str - swaps the first two.

- Another example: /first(.\*)second/ matches exactly the same strings as /first.\*second/, but remembers the particular sequence of characters found between first and second as \$1.
- If the string contains several occurrences of first and second, greediness maximises /.\*/ so the regex matches the leftmost first and the rightmost second:

 $\dots$ .first...first...second...first...second... ^^^^^!!!!!!!!!!!!!!!!!!!!!!!!!!!!^^^^^^

**Duncan White (CSG)** Perl Short Course: Third Session **December 2012** 22 / 27

## Another Useful operator: t

\$str =~ tr/firstcharlist/secondcharlist/[cds]

- tr is the character transliterator. It works very like the Unix filter tr - turning each occurrence of a character from the first character list into the corresponding character from the second character list.
- eg: tr/aB/Ab/ uppercases every 'a' and lowercases every 'B'.
- tr is rather like a series of regexes that only use character classes
	- the above example is equivalent to s/a/A/g followed by s/B/b/g. But tr is much more efficient.
- $tr//$  is bound to a variable using the  $=$  syntax (like regexes).
- Like s///, tr// also returns a scalar value a count of how many characters were modified/deleted.
- Let's give some examples:

<span id="page-5-0"></span>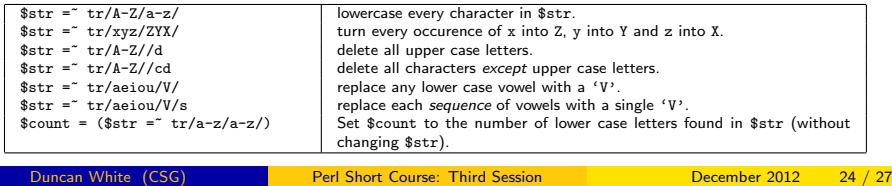

- Implement a simplified Perl version of the Unix grep command take two or more command line arguments (die with a nice usage message if not enough!):
	- First argument: a literal string to search for (use shift @ARGV to extract and remove it).
	- All remaining arguments: filenames to search for the above string.
- Use the process-all-lines-in-all-files idiom, and print out the current filename and line if the line contains the search string.
- Add line number counting (reset it for each file) and print out the current line number on matching lines (as well as the filename and line itself).
- Now add in a sanity check to ensure that the search string does not contain any regex meta-characters. Die with a nice helpful message if it does (or escape them first!).

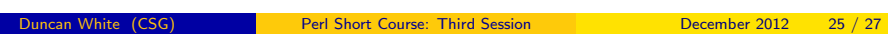

#### Extended Examples Search by Word Frequency

- Then print out the filename if the particular word was present in the table (i.e. if the frequency of that word is more than 0!).
- This is now a primitive indexer you give it a word and a list of filenames (all in one-word-per-line format) and it searches for the word in all the filenames.
- It would be nice to generalise this to normal text files with multiple words per line, but you don't yet know how to split a string apart into pieces. Delay this until next time!
- Now store the frequency arrays to disk, so that next time we could just use the frequency table not have to recalculate it!
- To do this, you'd need to use a Unix DBM file for each file's frequency array. It would be sensible to store the DBM files in a separate directory, to avoid cluttering up the normal directory.
- You'd also need two programs one to index (or reindex) a list of files, and another to perform a search for a word...
- Prepare an input file containing a list of words, in no particular order, one per line. Write a program to open such a file - take the filename on the command line - read each line, delete leading and trailing whitespace from each line, delete leading or trailing punctuation too, and then print each line (word) out.
- Now make this word-splitter program count word frequencies do \$freq{\$word}++ for each word \$word you find. After processing all lines, print out a sorted list of frequencies of all the words found - using magic syntax:

foreach my \$word (sort {\$a <=> \$b} (keys(%freq)))

- Now, wrap the complete make and print frequency table logic in a loop that processes each of the files named in @ARGV emptying the frequency hash for each file.
- Now, modify the program so that \$ARGV[0] contains a word to search for, and all the rest of @ARGV contains filenames to look in.
- For each file, first use your frequency building code to build the frequency table for that file.

**Duncan White (CSG)** Perl Short Course: Third Session December 2012 26 / 27